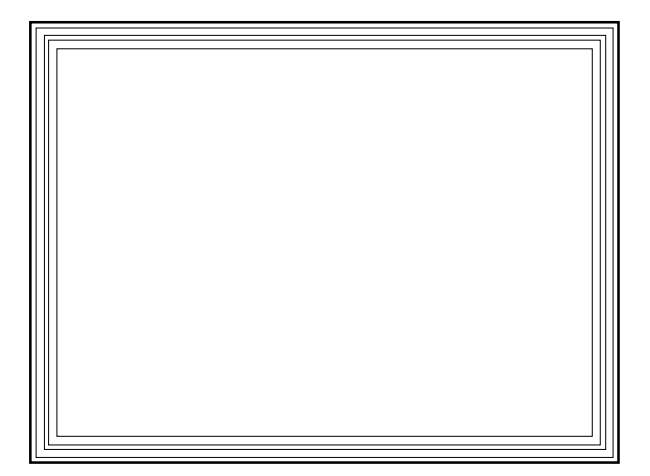

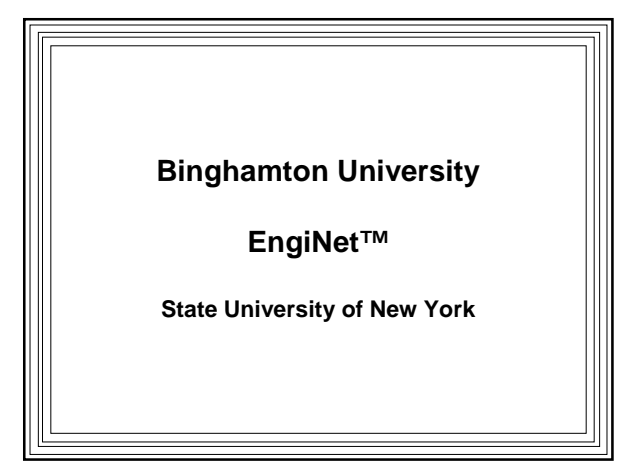

Thomas J. Watson

School of Engineering and Applied Science

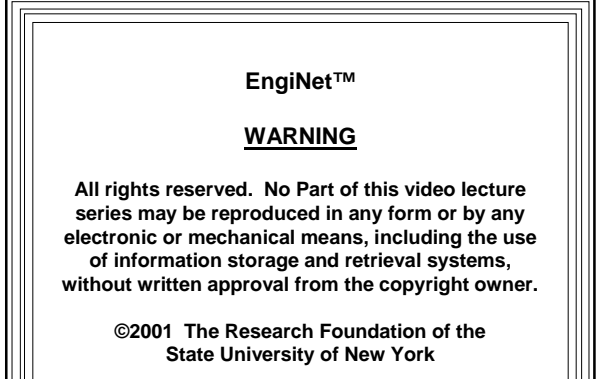

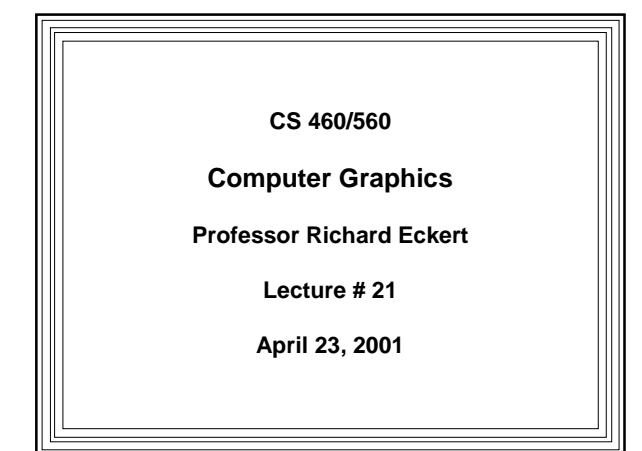

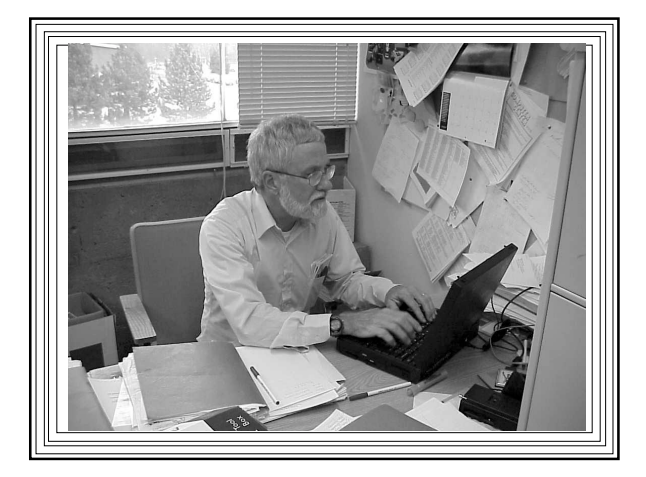

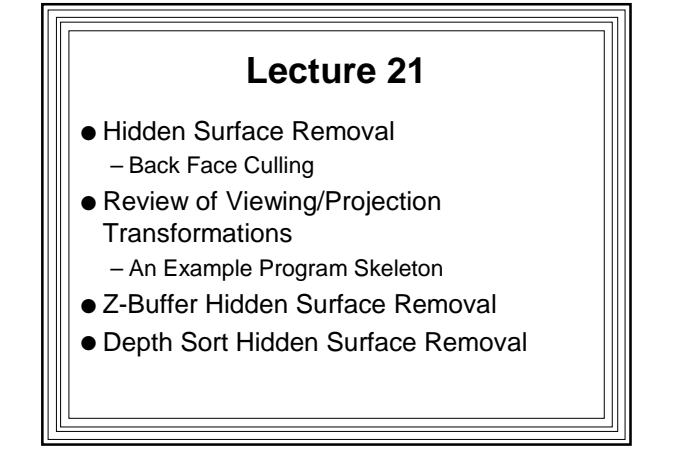

## **Simple Hidden Surface Removal (Back-Face Culling)**

- For complex objects there are lots of polygons
- Many polygons not visible – Because they face away from observer
- More realistic, less complex image is produced if only visible polygons are drawn
	- So draw only those facing toward observer
- Technique of back-face culling determines if polygon is visible or not

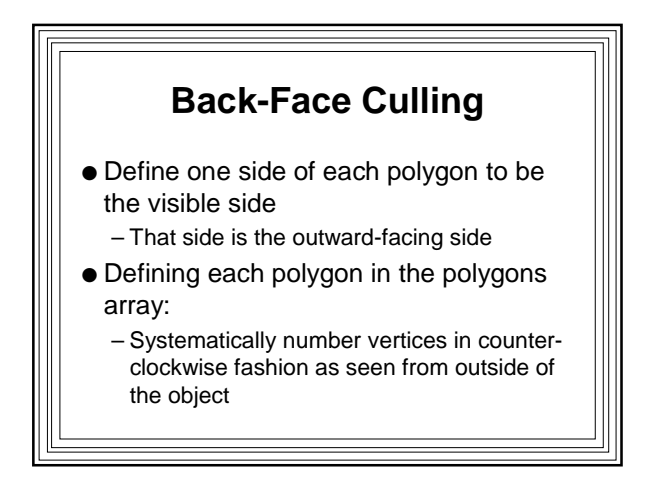

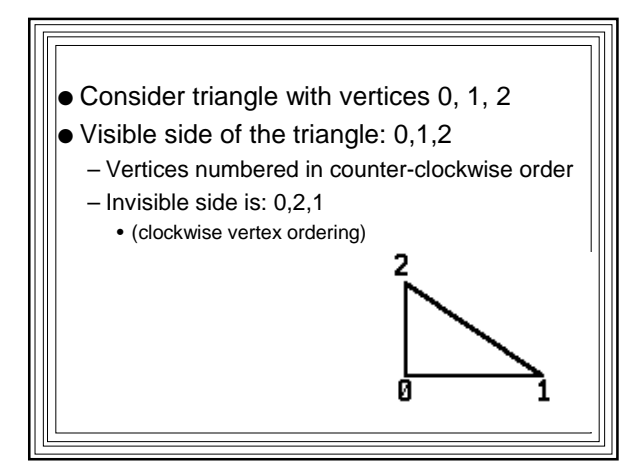

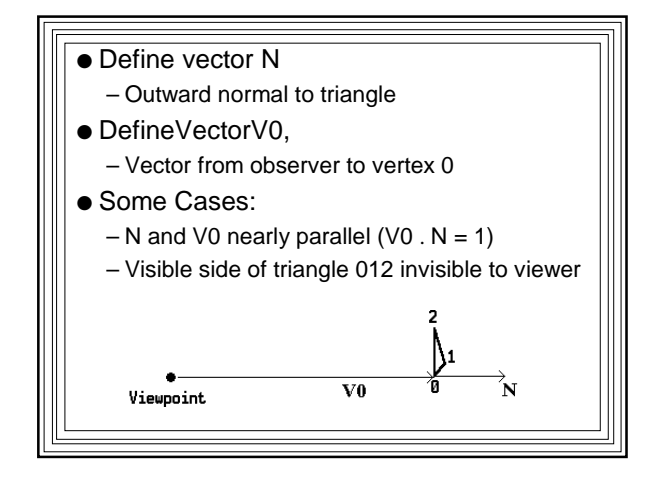

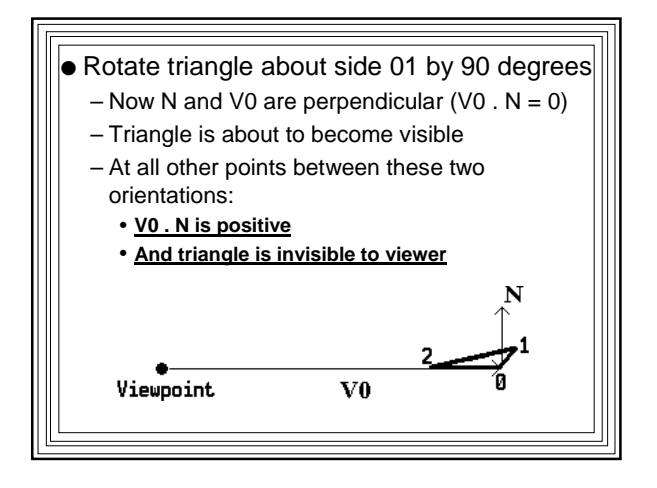

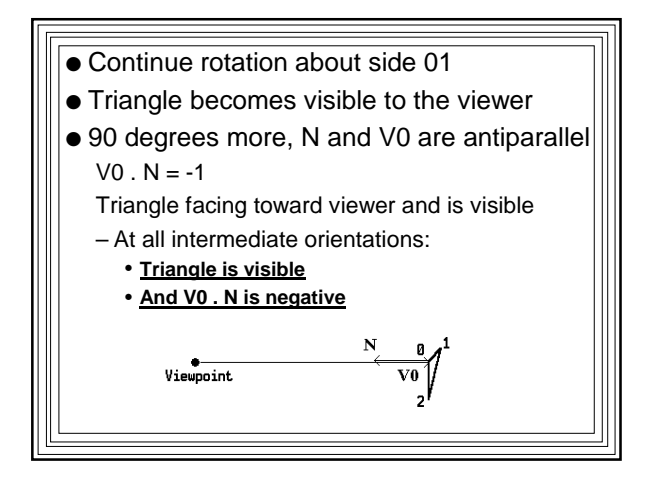

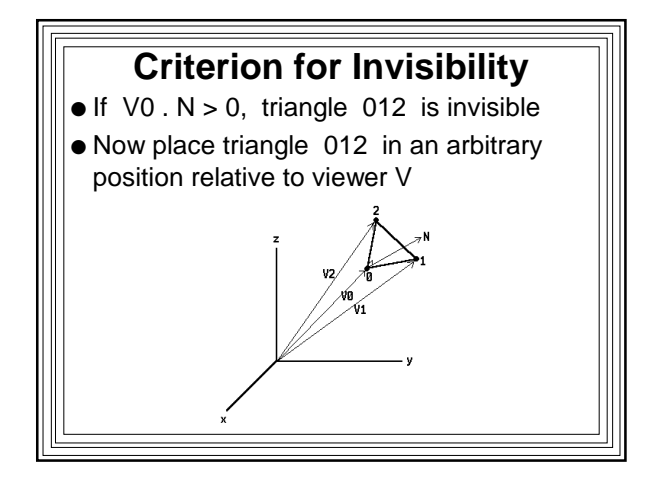

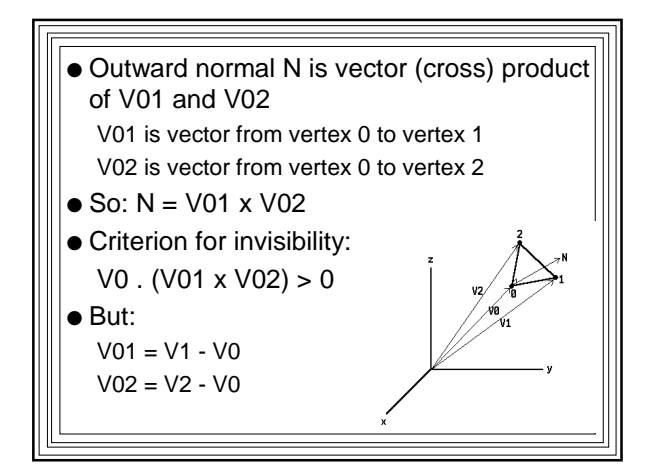

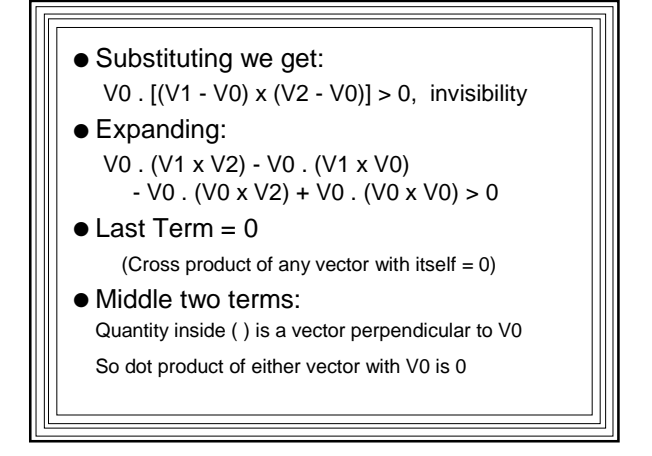

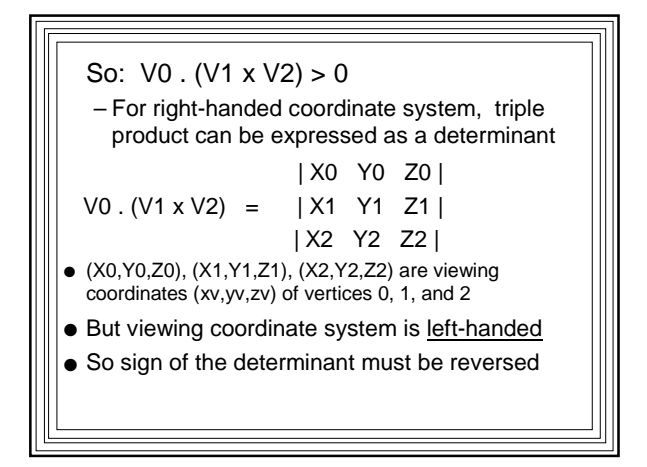

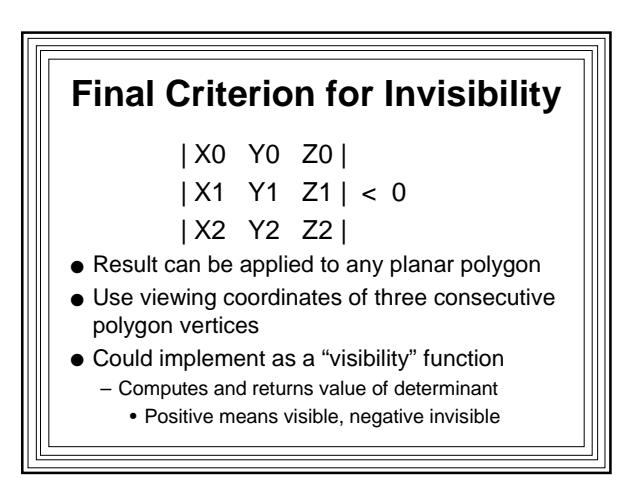

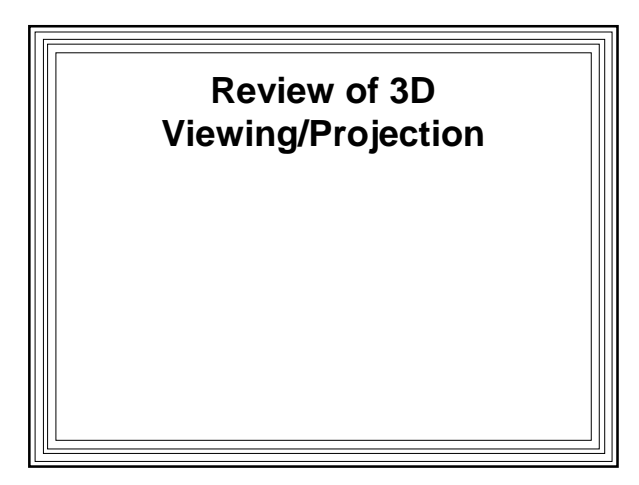

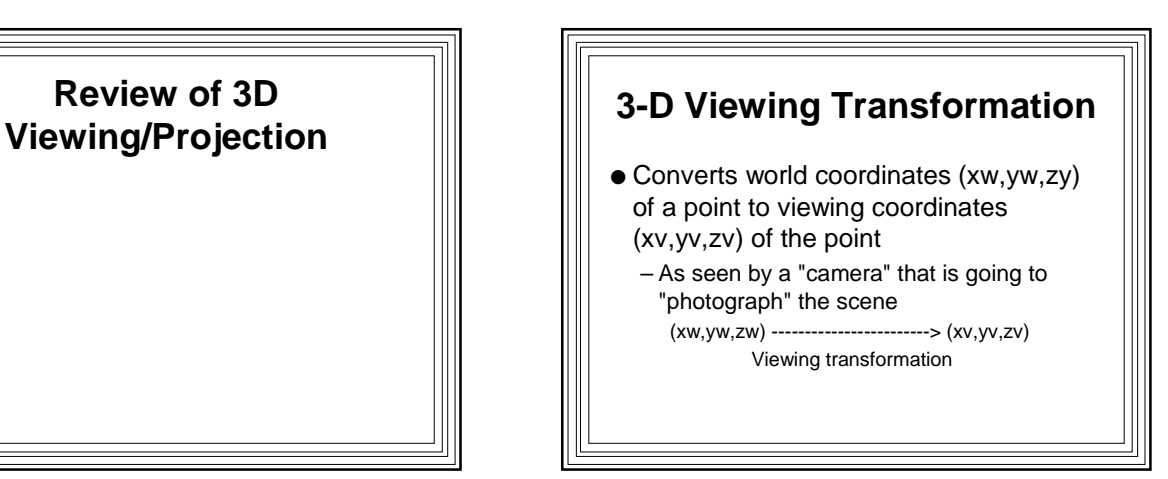

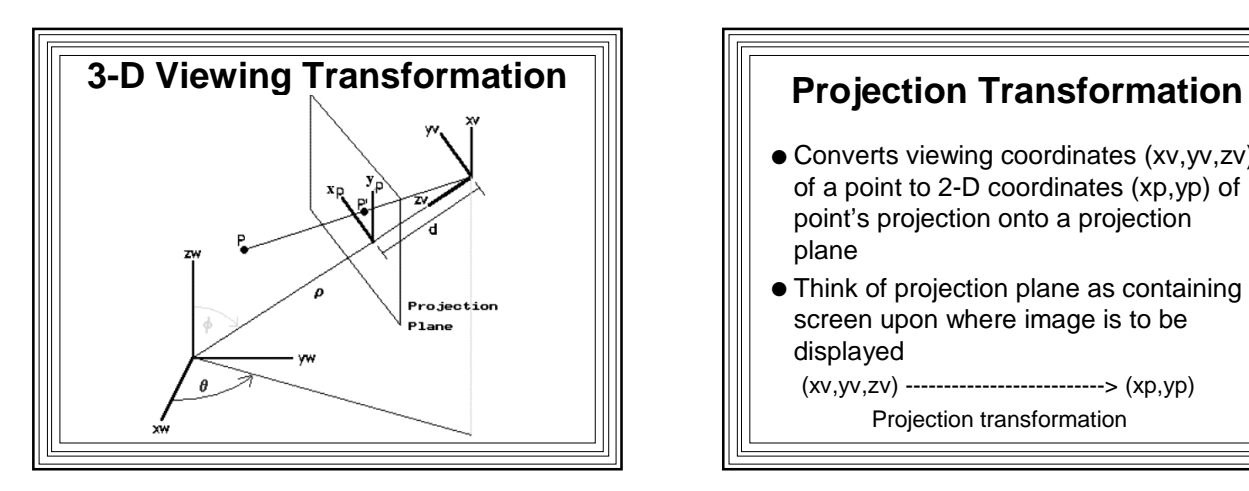

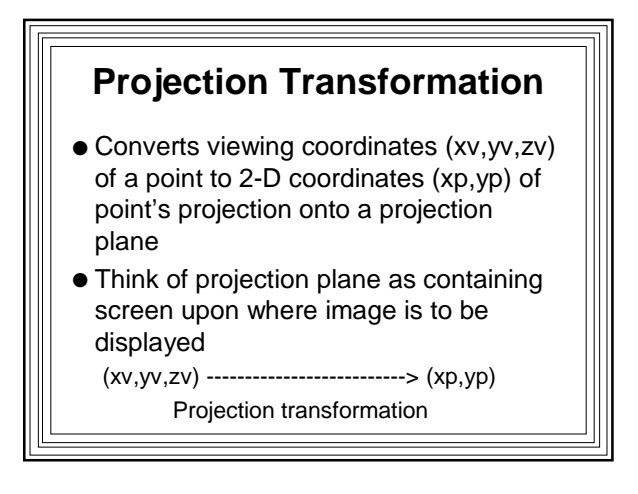

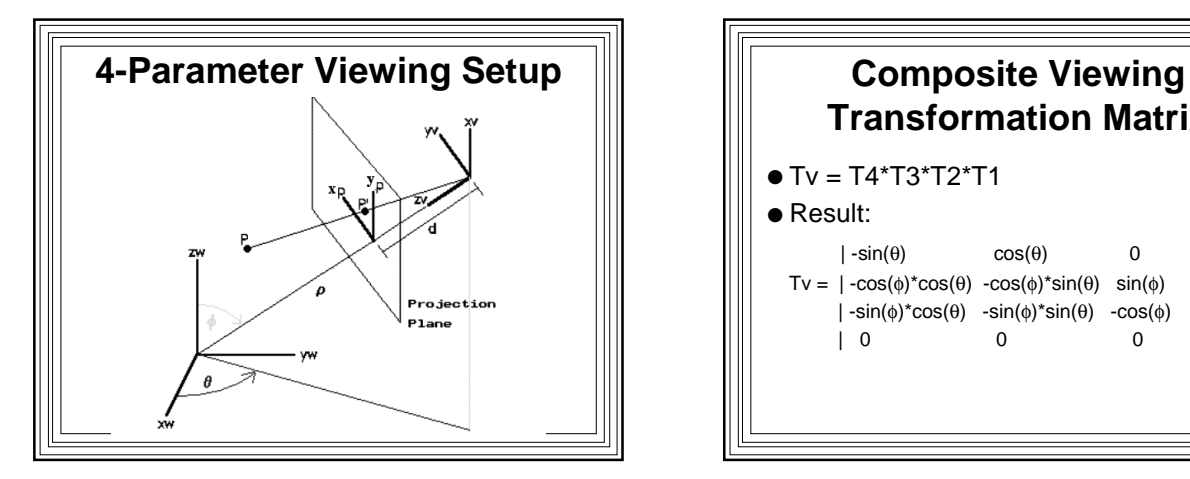

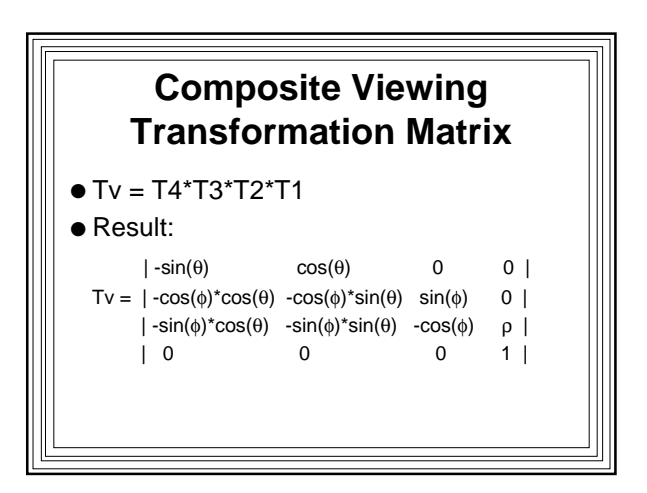

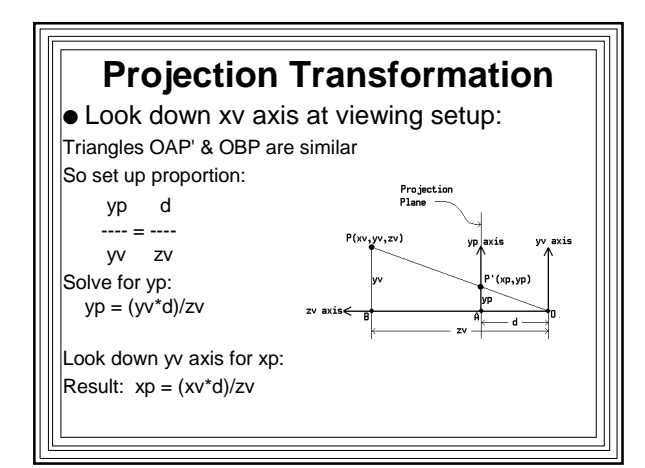

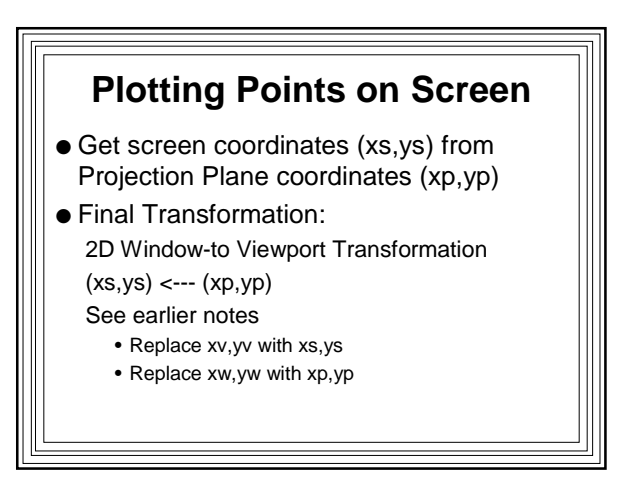

### **Skeleton Pyramid Program: Data Structures**

// Build/display polygon mesh model of 4-sided pyramid struct point3d {float x; float y; float z;}; // a 3d point struct polygon {int n; int \*inds;}; struct point3d w\_pts[5]; // 5 world coord. vertices struct point3d v\_pts[5]; // 5 viewing coord. vertices POINT s\_pts[5]; // 5 screen coord. vertices struct polygon polys[5]; // 5 polygons define pyramid // global variables: float v11,v12,v21,v22,v23,v31,v32,v33,v43; // view xform matrix elts int screen\_dist; float rho, theta, phi; // viewing parameters int xmax, ymax; // Screen dimensions int num\_vertices=5, num\_polygons=5;

### void coeff (float r, float t, float p); // calculates xform matrix elements void convert (float x, float y, float z, float \*xv, float \*yv, float \*zv, int \*xs, int \*ys); // converts a 3D world coordinate pt to // 3D viewing & 2D screen coords void build\_pyramid (void); // sets up pyr. points and polygons arrays void draw\_polygon (int p); // draws polygon # p if polygon is visible float visible(int p); // returns a negative # if polygon p is visible // or back-face culling is turned off **Skeleton Pyramid Program: Function Prototypes**

# **Skeleton Pyramid Program: Function**

**Skeletons** // Main Function--Called when pyramid is to be displayed // hide\_flag determines if back-face culling is to be done void main\_ftn (int hide\_flag)

{ // Set values of rho, theta, phi, and screen dist here build\_pyramid (); // build polygon model of the pyramid coeff (rho,theta,phi); // compute transformation matrix elements for (int  $i=0$ ; i<num\_vertices;  $i++$ )

- { // Loop to convert polygon vertices from world coordinates // to viewing and screen coordinates; must call convert () }
- for (int f=0; f<num\_polygons; f++)
- { // Loop to draw each polygon if hide\_flag is off or if polygon // is visible; must call visible () and draw\_polygon ()}

#### void coeff (float r, float t, float p)

{ // Code to compute non-trivial viewing transformation matrix // elements: v11,v12,v21,v22,v23,v31,v32,v33,v34 }

#### void convert (float x, float y, float z,

float \*xv, float \*yv, float \*zv, int \*xs, int \*ys)

- { // Code to compute viewing coordinates and screen coordinates of
- // a point from its 3-D world coordinates. Must implement viewing,
- // perspective, and window transformations described in class }

#### void build\_pyramid (void)

{ // Code to define the pyramid by setting up w\_pts & polys arrays }

#### float visible (int p)

{ // Code to compute and return value of visibility determinant for // polygon p. Negative means invisible, positive visible. }

#### void draw\_polygon (int p)

- { // Code to draw polygon # p by obtaining its vertex numbers from // polys array, getting the screen coordinates of the vertices from // s\_pts array, and making appropriate calls to the system
- // polygon-drawing primitive }

### **Z-Buffer Hidden Surface Removal Algorithm**

### ● Basic Idea:

- At a given pixel we want to plot color of closest surface that projects to that pixel
- We're looking for minimum zv
- Use a buffer (array) parallel to the frame buffer
	- Store minimum values of zv
	- One for every pixel
	- Called the Z-Buffer

# **Z-Buffer Technique Applied to a Polygon Mesh**

- Initialize Z-Buffer and Frame Buffer
- Look at each polygon
	- Look at each point (xs,ys) projected to by the polygon
	- Compute zv of the point on the polygon
		- If zv is closer than value stored at [x,y] in Z-Buffer
			- Replace value in Z-Buffer with zv
			- Update corresponding element in frame buffer with color of the polygon

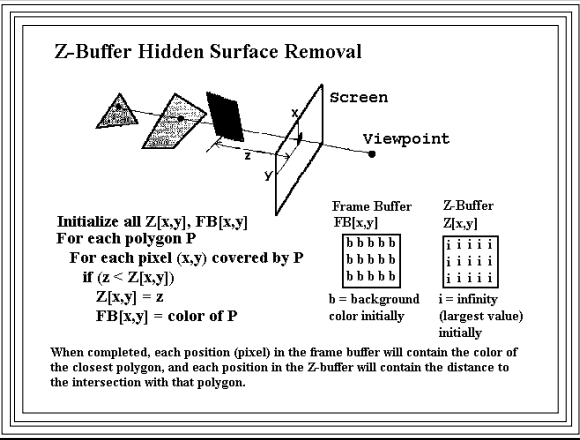

# **Z-Buffer Algorithm Applied to Convex Polygons** Data Structures:

### ● For each polygon:

- Polygon color
- For each polygon vertex:
	- Edge table with vertex xs, ys, and zv
		- Note mixed coordinates
	- Active edge list (AEL) with active edges
	- intersected by current scanline sorted on xs – (See scanline polygon fill notes)

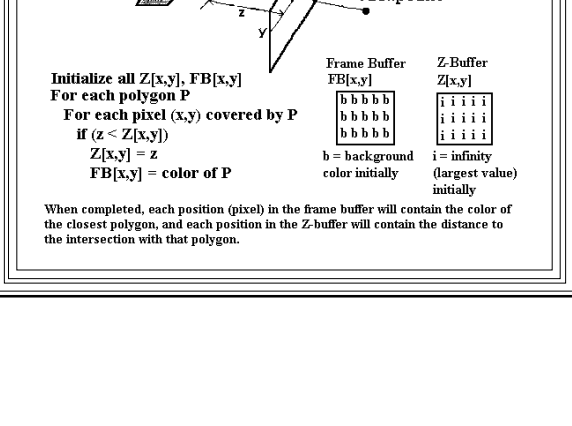

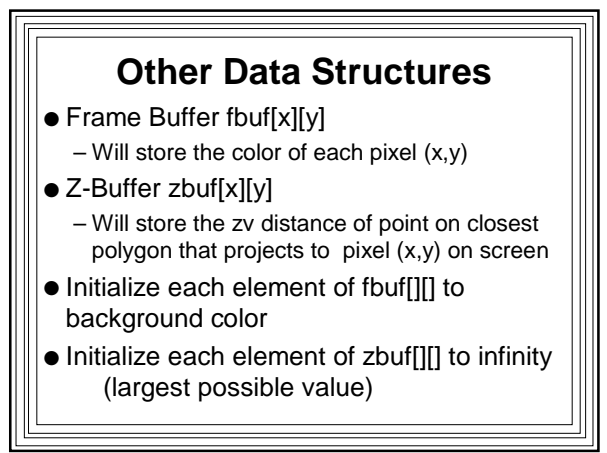

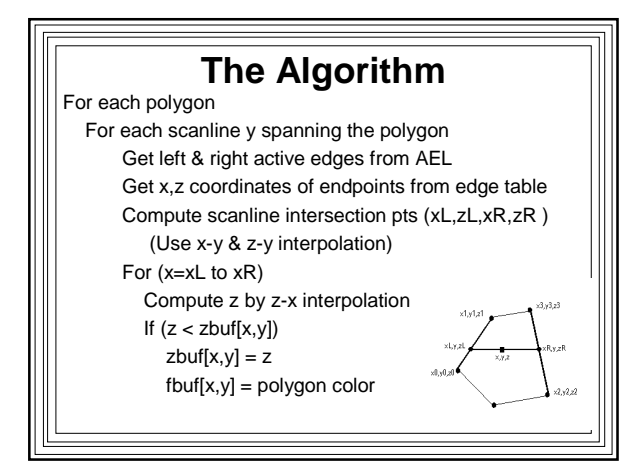

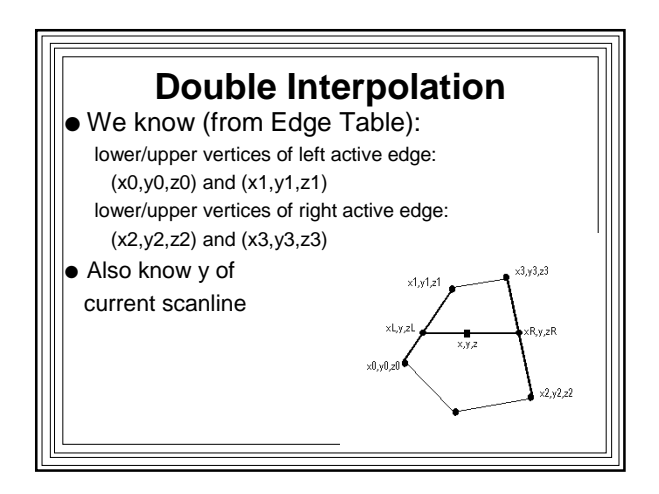

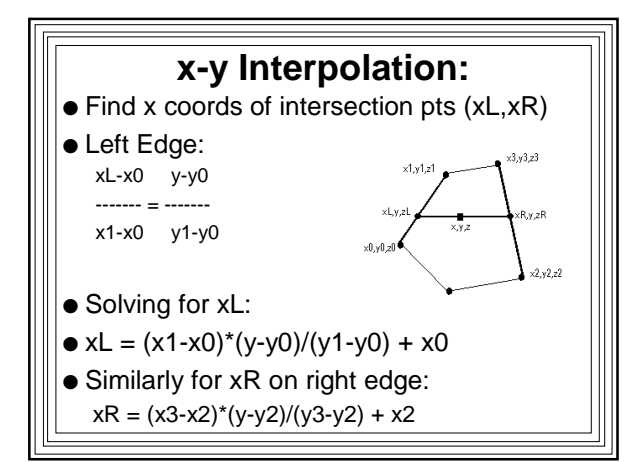

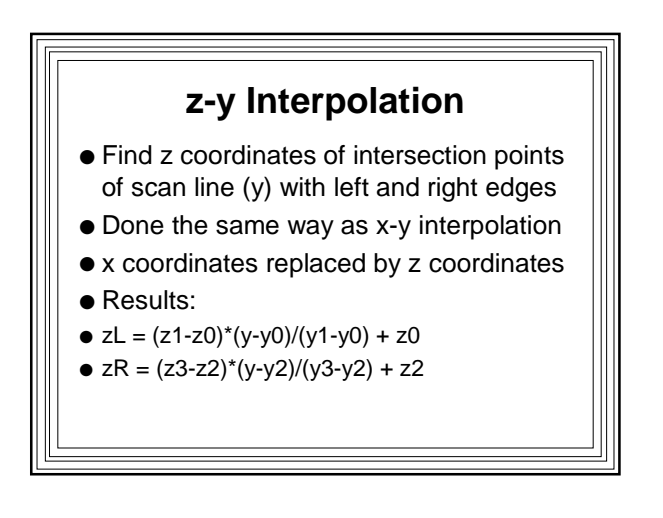

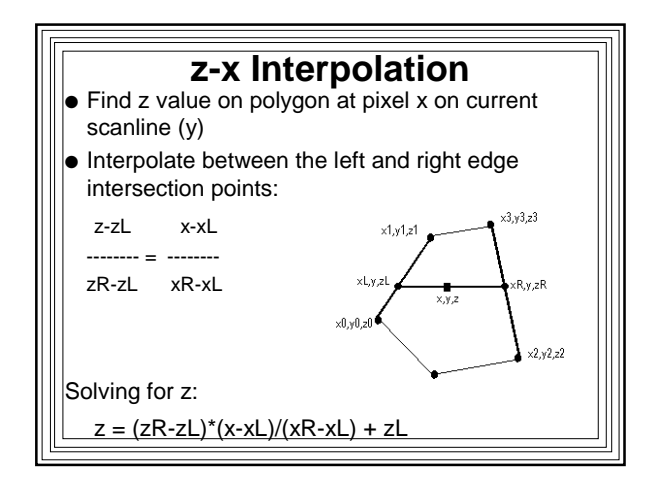

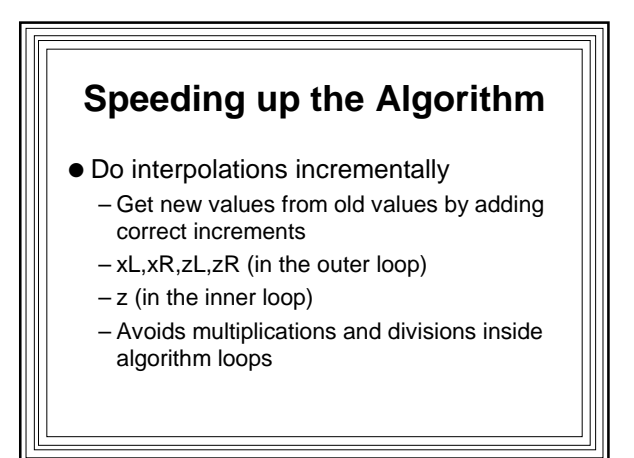

## **Z-Buffer Performance**

- Outer loop repeats for each polygon
- Complex scenes have more polygons – So complex scenes should be slower
- But: More polygons usually means smaller polygons
	- So inner loops (y and x) are faster
- For most real scenes, performance is approximately independent of scene complexity

# **Disadvantage of Z-Buffer**

- Memory requirements
- Z-Buffer at least as big as the frame buffer
- For best results, need floating point or doubles for z values
- Example 1000 X 1000 resolution screen
	- Assume 8 bytes to store a double
	- 8 Megabytes required for Z-Buffer
- But memory has become cheap
- Z-Buffer used very commonly now!